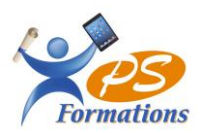

# **Le programme de formation WORD Niveau 3**

#### **Public**

Toutes personnes (groupe ou individuel) susceptibles d'utiliser le traitement de texte WORD pour des besoins personnels et/ou professionnels et souhaitant approfondir la pratique WORD

#### **Prérequis**

Savoir créer un document Word avec une mise en page avancé, savoir mettre en place un publipostage simple.

# **Objectifs pédagogiques**

A l'issue de la formation sur le traitement de texte Word perfectionnement, le stagiaire sera capable :

- D'utiliser des modèles de document, créer et gérer des styles
- De créer des formulaires, insérer une table des matières et d'index
- Mettre en place un publipostage avancé

# **Contenus de la formation**

#### 1. **Publipostage**

Création de fichiers de données Création de documents types : lettres, enveloppes ou étiquettes Utilisation des champs de fusion Créer une règle Les requêtes Fusion des documents

# 2. **Les Modèles et les Formulaires**

Créer des modèles de documents Insertion de champs de formulaire type texte, liste déroulante et cases à cocher Protéger le formulaire

#### **3. Les effets typographiques**

 Insertion d'une page de garde Utilisation des filigranes Utilisation des thèmes Les images, les dessins Habillage des objets, superposition des objets Le multicolonnage

#### 4. **Les styles**

Utilisation des styles prédéfinis Création de style utilisateurs Mise à jour des styles Gérer les styles

# **5. La table des matières / d'index**

Hiérarchisation des titres Insertion de la table des matières Mise à jour de la table des matières Modification des styles de la table Marquer un index

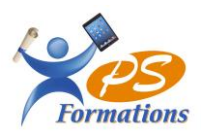

**6. Gestion d'un document long**

Notion de sections Entêtes et pieds de page différents Numérotation Orientation de pages différentes dans le même document

#### **Méthodes mobilisées**

En présentiel : salle de formation avec vidéo projecteur

- Diaporama de cours
- Explications théoriques
- Exercices d'application
- Supports de cours

#### **Moyens de suivi de l'exécution de l'action et appréciation des résultats**

Feuille d'émargement signée par les stagiaires et le formateur par demi-journée.

Évaluation de satisfaction de fin de formation renseignée par chaque stagiaire.

Exercices, mises en situations et quiz permettant l'évaluation les connaissances acquises au cours de la formation. Auto-positionnement des compétences avant et après la formation.

#### **Modalités de sanction**

Une attestation de fin de formation remise à l'issue de la formation

#### **Modalités de déroulement**

La formation se déroule en présentiel dans une salle de formation si plusieurs stagiaires ou dans un bureau en individuel. Possibilité en distanciel si le stagiaire le souhaite.

#### **Format**

2 journées soit 14h

#### **Calendrier**

Planning personnalisé, réalisé avec l'apprenant.

#### **Lieu**

*Centre de formations : PS FORMATIONS 17 rue Danielle Casanova – 77130 Montereau Fault Yonne*

#### **Formatrice**

Jacqueline Tamas – Tel : 06 18 84 65 35

#### **Délai d'accès**

Début de la prestation immédiate dès l'accord de l'organisme financeur ou de l'acceptation du devis par le stagiaire.

# **Accessibilité handicap**

Accès aux locaux et formation adaptés aux personnes à mobilité réduite.

## **Tarifs**

1365 euros HT par personne (soit 1638€ TTC) - (Réalisable en intra entreprise, en intra entreprise, en présentiel et en distanciel)